UNIVERSIDADE FEDERAL DO RIO DE JANEIRO

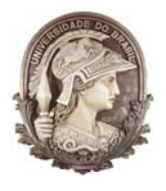

*ESCOLA POLITÉCNICA Curso de Engenharia Civil Departamento de Mecânica Aplicada e Estruturas*

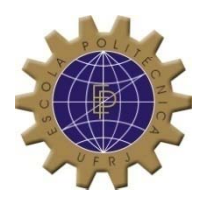

# **ANÁLISE DO EFEITO DE SEGUNDA ORDEM EM PILARES SEGUNDO A NBR6118 E PELOS MÉTODOS EXATOS**

## TELMO REZENDE FRANCO

Projeto de Graduação apresentado ao corpo docente do Departamento de Mecânica Aplicada e Estruturas da Escola Politécnica da Universidade Federal do Rio de Janeiro, como requisito para obtenção do título de Engenheiro Civil.

Aprovado por:

 $\mathcal{L}_\text{max}$  and the contract of the contract of the contract of the contract of the contract of the contract of the contract of the contract of the contract of the contract of the contract of the contract of the contrac Sergio Hampshire de Carvalho Santos (Orientador) Professor Associado, D. Sc., EP/UFRJ

 $\mathcal{L}_\mathcal{L}$  , and the set of the set of the set of the set of the set of the set of the set of the set of the set of the set of the set of the set of the set of the set of the set of the set of the set of the set of th

 $\mathcal{L}_\mathcal{L}$  , and the set of the set of the set of the set of the set of the set of the set of the set of the set of the set of the set of the set of the set of the set of the set of the set of the set of the set of th

Henrique Innecco Longo (Co-orientador) Professor Associado, D. Sc., EP/UFRJ

Fernando Celso Uchôa Cavalcante (Co-Orientador) Professor Associado, M. Sc., EP/UFRJ

Novembro / 2010

#### **AGRADECIMENTOS**

Ao meu orientador, Prof. Sérgio Hampshire de Carvalho Santos, pelos conselhos, pela paciência e pelos ensinamentos durante toda a minha vida acadêmica.

À minha família, pelo apoio moral, necessário para que eu concluísse a graduação. Ao meu Pai José Reinaldo por ser meu mestre na cadeira da vida e sempre ter confiado em mim mesmo nos momentos difíceis. À minha mãe Lindaura Nascimento por todos seus conselhos que contribuíram para minha formação como homem.

À minha irmã Cintia, pela confiança no meu potencial.

À minha namorada Fernanda Melo, por ser um exemplo de estudante de qualidade e por me fazer feliz.

Aos meus amigos de faculdade, André Pimenta, Aníbal Novaes, Carlos Eduardo Lobo, Guilherme Lobo, João Flavio Braz, Rafael Lucas e todos os outros da minha turma.

Aos mestres Ricardo Antonini, por ter sido um incentivador na minha escolha da ênfase de estruturas, Maria Cascão por ser uma ótima orientadora, Claudia Éboli por exigir sempre o melhor de mim, Henrique Longo por ser um exemplo de professor, Francisco Costa Reis e Fernando Uchôa pela excelência que ministram suas disciplinas e Ricardo Valeriano por ensinar a importância dos conceitos que as equações que usamos no âmbito da engenharia.

Ao meu Chefe Cleber Loureiro por mostrar que ser um bom profissional de engenharia não se resume a fazer cálculos, mas ter bom senso e harmonia no trabalho e por ser um exemplo de líder.

À todos meus amigos da ELTEC, minha segunda escola de Engenharia, tão importante quanto a UFRJ

À Deus por ser meu o ponto de equilíbrio como ser um humano, aquele no qual eu confio acima de tudo.

# **ÍNDICE**

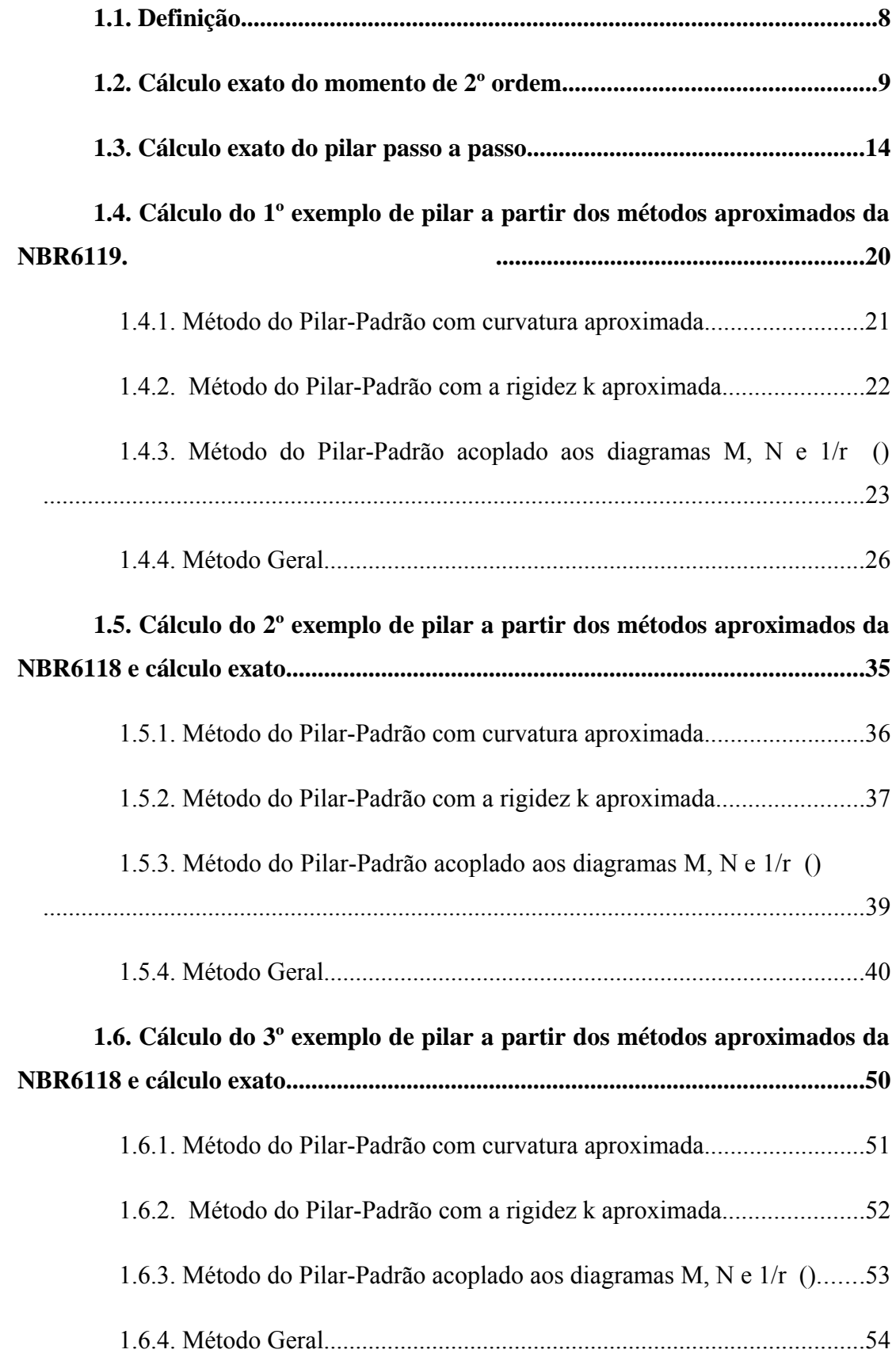

#### **RESUMO**

O dimensionamento de pilares de concreto armado é atividade comum na rotina dos engenheiros de estruturas. Os cálculos para armadura deste elemento são muitas vezes feitos a partir dos ábacos como os de Montoya, os quais nos fornecem a taxa de armadura na seção do pilar em função dos esforços normal e momento fletores.

No entanto, estes esforços aplicados são apenas iniciais. O pilar em conseqüência das solicitações tende a flambar adquirindo um acréscimo de momento, devido aos chamados efeitos de segunda ordem, que correspondem ao esforço normal multiplicado pela excentricidade devido aos deslocamentos horizontais do pilar. Para avaliar o quanto este esforço é significativo, foi estabelecido em norma um critério, que é função da esbeltez do elemento de pilar. Esta esbeltez é comparada a um valor limite, cuja a equação é fornecida pela norma NBR6118. Caso for verificada a relevância do momento de 2º ordem, este momento pode ser calculado por método simplificado. A NBR6118 sugere quatro métodos diferentes que devem ser escolhidos de acordo com a esbeltez do pilar.

O presente trabalho se propõe a fazer um estudo exato dos momentos de 2º ordem. Para isto foram apresentados três exemplos diferentes de pilares. E em todos eles foram desenvolvidos cálculos de acordo com todos os métodos previstos em norma, independentemente do índice de esbeltez do pilar. O objetivo é relacionar todos os resultados com o método exato para se ter uma idéia do quão precisa é cada método . Além do efeito de 2º ordem foi estudado também o caso da fluência, fenômeno que só é obrigatoriamente considerado por norma quando o índice de esbeltez é superior a 90.

5

#### **ABSTRACT**

The sizing of the columns in reinforced concrete is a common task in the routine of the structural engineers. The calculation for the reinforcement of these element are often made using abacuses as those of Montoya, which defines reinforcement ratios in the section of columns considering axial forces and bending moments.

However, these applied forces are only the first order ones. The column as a consequence of the forces tend to buckle, presenting an additional moment due to socalled second-order effects, which correspond to the axial forces multiplied by the eccentricity due to horizontal displacements of the column. To evaluate how this effect is significant, it was established a criterion in the standard, which depends on the slenderness of the element. This slenderness is compared to a limit value, whose equation is given by the standard NBR6118. For checking the relevance of this 2ndorder moment, this moment can be calculated by simplified a method. The NBR6118 suggests four different methods that should be chosen according to the slenderness of the column.

This paper proposes to perform an exact study of the 2nd-order moments. To this purpose, we presented three different examples of columns. All these calculations were developed in accordance with all the methods specified in the standard, regardless of the slenderness ratio of the column. The purpose is to relate all results to the exact method to get an idea of how accurate is each method. Besides the  $2<sup>nd</sup>$  order effect the creep was also studied, a phenomenon that must be considered only when the slenderness ratio is greater than 90.

#### **1. Introdução**

Os dimensionamento de pilares faz parte da rotina do engenheiro de estruturas, que ao calcular deve ficar atento a todas as verificações previstas para garantir que o pilar não tenha sua funcionalidade e segurança comprometida. Uma verificação importante para um pilar é a do efeito de segunda ordem, que aumenta o esforço do momento atuante no elemento. Este efeito pode ser calculado por métodos aproximados previstos em norma, que estão a favor da segurança e que facilitam o trabalho do engenheiro. No entanto, para aplicar estes métodos é necessário que o pilar esteja na faixa limite do índice de esbeltez exigido.

No presente trabalho, foi feito um estudo do cálculo exato dos pilares com efeito de segunda ordem, utilizando programa MK\_UFRJ (Ref. 3.) e o procedimento proposto por Sussekind (Ref. 4.). Com três exemplos diferentes de pilares fizemos comparações com os métodos aproximados da norma, além de avaliar, caso necessário, o efeito de fluência do concreto, que ocorre quando este é muito esbelto. Este fenômeno aumenta consideravelmente o momento fletor no elemento. Através deste estudo e dos resultados obtidos foi possível avaliar e interpretar os resultados obtidos.

## **2. Introdução ao conceito de momento de 2º ordem**

#### **1.1. Definição**

Seja um pilar qualquer sob efeito de uma ação vertical P, aplicada a uma distância infinitesimal, do centro de gravidade do pilar. Esta ação fará com que o pilar sofra uma deformação, à qual irá resultar em um pequeno deslocamento Δ, porém agora não mais em grandezas infinitesimais. A ação do momento proveniente da força vertical P vezes o deslocamento Δ é chamado de momento de 2º ordem.

A NBR6118 (Ref.2.) estabelece alguns métodos simplificados para um determinado conjunto de pilares, e ainda considera desnecessário o cálculo do momento de 2º ordem de outro determinado grupo. A determinação destes grupos é feito em função do grau de esbeltez dos pilares.

Para isto foi estabelecido um parâmetro  $\lambda_1$ , que serve de referência para sabermos se haverá necessidade de considerar o momento de 2º ordem. A norma considera dispensado do cálculo do momento de 2<sup>°</sup> ordem pilares com  $\lambda < \lambda_1$ . Para todos os outros pilares com  $\lambda > \lambda_1$  devemos e considerar este efeito.

Para pilares que estão no intervalo  $35 < \lambda < 90$  a norma sugere os cálculos aproximados, tais como o Método do pilar padrão com curvatura aproximada, e o Método do pilar padrão com rigidez aproximada. Para pilares com λ>90 devemos utilizar um diagrama momento vs curvatura, para calcular de forma exata o pilar, ou utilizar o método do pilar padrão com o diagrama momento vs curvatura acoplado. Com λ>140, além do cálculo exato, devemos considerar o efeito da fluência.

## **1.2. Cálculo exato do momento de 2º ordem**

O cálculo exato do pilar é baseado no processo de Morisset, ver (Ref.4.), cuja idéia intuitiva ficará bastante clara se analisarmos o caso de um pilar esbelto. Assimilaremos a situação real deste pilar, engastado na base e livre no topo, com seção constante simplificada na (Fig.1), onde subdividimos a haste em 3 trechos de comprimentos  $l_1, l_2$  e  $l_3$  (cada qual com seção constante e igual àquela a meia-altura do trecho) e armadura constante nos três trechos.

A partir dos deslocamentos em cada trecho do pilar podemos calcular as curvaturas nestes pontos, lembrando que os deslocamentos que, conseqüentemente formam as curvaturas são causados pelos esforços iniciais atuantes no pilar.

Consideramos as seguintes simplificações iniciais:

 $l_1 = l_2 = l_3 = l/3$  *e*  $r_1 = r_2 = r_3 = r$ 

![](_page_8_Figure_5.jpeg)

Figura 1 – deformada do pilar engastado e livre.

Determinaremos as deformações de 2º ordem impostas pelas curvaturas, podemos escrever que:

$$
A_1B_1 = O_1A_1 - O_1B_1 = r_1(1 - \cos \alpha_1)
$$
  
\n
$$
A_2B_2 = O_2A_2 - O_2B_2 = r_2(\cos \alpha_1 - \cos \alpha_2)
$$
  
\n
$$
A_3B_3 = O_3A_3 - O_3B_3 = r_3(\cos \alpha_2 - \cos \alpha_3)
$$

Sendo pequenos os ângulos  $\alpha_i$ , temos que:

$$
\alpha_1 = \frac{l_1}{r_1}, \quad \alpha_2 = \frac{l_1}{r_1} + \frac{l_2}{r_2}, \quad \alpha_3 = \frac{l_1}{r_1} + \frac{l_2}{r_2} + \frac{l_3}{r_3}
$$

Lembrando da trigonometria, que:  $1 - \cos \alpha = 2 \sin^2 \frac{\alpha}{2}$ , ficamos, para ângulos

pequenos com  $\left| \frac{e^{i\theta}}{2} \right| \geq \frac{a}{4}$  $\operatorname{sen}^2 \frac{\alpha}{2} \cong \frac{\alpha^2}{4}$ , e:

$$
1 - \cos \alpha = \frac{\alpha^2}{2}
$$
, vindo:

$$
1 - \cos \alpha_1 = \frac{1}{2} {\alpha_1}^2 = \frac{1}{2} {\left(\frac{l_1}{r_1}\right)}^2
$$

 $(-\cos \alpha_2 = (1 - \cos \alpha_2) - (1 - \cos \alpha_1) \approx \frac{1}{2} (\alpha_2^2 - \alpha_1^2) =$ ⎥ ⎥  $\overline{\phantom{a}}$ ⎤  $\mathsf{I}$  $\mathsf I$ ⎣  $\mathsf{L}$  $\sqrt{ }$ ⎠ ⎞  $\mid$  $\int^2 - \left($ ⎠ ⎞  $\parallel$ ⎝  $=\frac{1}{2}\left|\left(\frac{l_{1}}{l_{1}}+\frac{l_{2}}{l_{2}}\right)^{2}-\left(\frac{l_{1}}{l_{2}}\right)^{2}\right|$ 1 1 2 2 2 1 1 1 2  $1 \cos \alpha_2 - (1 \cos \alpha_2)$   $(1 \cos \alpha_1) = 2 (\alpha_2$ 2 1  $\cos \alpha_1 - \cos \alpha_2 = (1 - \cos \alpha_2) - (1 - \cos \alpha_1) \approx \frac{1}{2} (\alpha_2^2 - \alpha_1^2)$ *r l r l r l*

$$
\cos \alpha_2 - \cos \alpha_3 \approx \frac{1}{2} \left( \alpha_3^2 - \alpha_2^2 \right) = \frac{1}{2} \left[ \left( \frac{l_1}{r_1} + \frac{l_2}{r_2} + \frac{l_3}{r_3} \right)^2 - \left( \frac{l_1}{r_1} + \frac{l_2}{r_2} \right)^2 \right]
$$

Das equações anteriores obtemos por substituição que  $A_1B_1$ ,  $A_2B_2$  e  $A_3B_3$  são dados por:

$$
A_1 B_1 = \frac{r_1}{2} \left(\frac{l_1}{r_1}\right)^2
$$
  
\n
$$
A_2 B_2 = \frac{r_2}{l} \left[\left(\frac{l_2}{r_2} + \frac{l_1}{r_1}\right)^2 - \left(\frac{l_1}{r_1}\right)^2\right]
$$
  
\n
$$
A_3 B_3 = \frac{r_3}{l} \left[\left(\frac{l_3}{r_3} + \frac{l_2}{r_2} + \frac{l_1}{r_1}\right)^2 - \left(\frac{l_2}{r_2} + \frac{l_1}{r_1}\right)^2\right]
$$

A partir destas equações, por simples análise geométrica com a figura1, podemos dizer que os deslocamentos são dados por:

$$
f_1 = A_1 B_1
$$
  
\n
$$
f_2 = A_1 B_1 + A_2 B_2
$$
  
\n
$$
f_3 = A_1 B_1 + A_2 B_2 + A_3 B_3
$$
  
\n
$$
f_{m1} = \frac{1}{2} (f_1)
$$
  
\n
$$
f_{m2} = \frac{1}{2} (f_1 + f_2)
$$
  
\n
$$
f_{m3} = \frac{1}{2} (f_2 + f_3)
$$

Com o auxílio do programa MK-UFRJ (Ref.3), que calcula a relação momento vs curvatura, obtemos as curvaturas (1/r) para os diversos trechos. A partir dos raios conseguimos calcular os deslocamentos acima que servem para realizar o processo iterativo que resulta no cálculo exato do pilar.

Os momentos de 2º ordem são calculados de forma iterativa da seguinte forma:

1)A partir do momento de 1º ordem e da relação momento vs curvatura, obtemos uma curvatura relativa a este momento.

2) Com esta curvatura, temos o raio que nos serve para calcular os deslocamentos ( $f_i$  e  $f_{mi}$ ) sofridos pelo pilar.

3) Com os deslocamentos e com os esforços  $N_d$  e  $H_d$ , aplicamos a equação a seguir obtendo novos momentos.

$$
M_{id} = H_d \frac{l_i}{2} + N_d (e_0 + f_i - f_{mi})
$$

4) Com os novos momentos, obtemos novas curvaturas a partir do diagrama, momento vs curvatura, gerando assim o processo iterativo.

Com este processo iterativo, duas situações poderão ocorrer:

1º Situação

Os deslocamentos obtidos nas sucessivas iterações convergem para valores finitos, ou seja entre uma iteração e outra a diferença entre os resultados tende a diminuir chegando a quase zero, ou a um valor muito pequeno. Neste caso fica estabelecido que o pilar está estável.

2º Situação

Os deslocamentos divergem, crescendo indefinidamente. Fica então caracterizada a instabilidade e a ocorrência do estado limite último, por flambagem. É situação inaceitável, cabendo redimensionar o pilar.

### **3. Métodos Aproximados para análise dos efeitos de 2º ordem**

Para melhor ilustrar os métodos de cálculo de pilares, vamos calcular o pilar P1 da figura abaixo, e posteriormente comparar os resultados obtidos por cada método de cálculo. Vale salientar que sendo o mesmo pilar, quanto mais refinado o método, é de se esperar que os resultados dos momentos resistentes sejam cada vez menores, salvo quando introduzirmos a fluência.

Após estes cálculos, vamos fazer algumas modificações no exemplo com objetivo de analisar como aumentar o índice de esbeltez, e aumentar o esforço normal no pilar. A idéia é avaliar como isso influi nos resultados dos métodos utilizados e o mais importante, provar a validade do método exato aqui introduzido.

![](_page_12_Figure_3.jpeg)

Seja o pilar P1 da estrutura abaixo objeto de nosso estudo (Ref. 5.):

![](_page_13_Figure_0.jpeg)

Figura 2 – Planta e elevação**.**

Para ilustrarmos o cálculo exato do efeito de 2º ordem com o processo de Morisset, vamos mostrar os cálculos feitos passo a passo. Posteriormente os cálculos são mostrados em forma de uma planilha Excel o que simplifica e agiliza o processo interativo.

## **1.3. Cálculo exato do pilar passo a passo.**

Dados do Pilar P1:

 $N_d = -473,8kN;$   $fck = 25MPa$ 

*Momento Mínimo de Cálculo da direção xx M*<sub>1dmín</sub> = 9,23kNm

Obs: Neste e em todos os exemplos aqui calculados, foi considerado o momento mínimo de cálculo como sendo o momento inicial de 1º ordem, para a verificação e cálculo do efeito de 2º ordem. O objetivo disto foi simplificar o trabalho haja visto que nosso objeto de estudo é o efeito de segunda ordem e não o cálculo dos esforços de 1º ordem nos pilares.

A partir desses dados foi calculado o diagrama momento vs curvatura, que foi utilizado no processo iterativo, com auxílio do programa MK-UFRJ(Ref.3.), ver anexo1.

O comprimento equivalente le para o cálculo do efeito de 2º ordem é reduzido a metade, conforme figura3, pois sendo o pilar bi-rotulado, temos que, depois da flambagem, podemos considerar que a metade da barra se comporta como sendo engastada e livre com o mesmo efeito de deslocamento. Isso porque o programa calcula apenas a curvatura para estas últimas condições de apoio do pilar.

![](_page_14_Figure_1.jpeg)

Figura3 – Barra bi-rotulada

A partir do anexo1 temos que:

$$
M_{1d,min} = N_d \times (0.015 + 0.03 \times h)
$$
  
\n
$$
M_{1d,min} = 9,23kNm \Rightarrow \frac{1}{r} = \frac{7,3789}{1000}
$$
  
\n
$$
r = 135,52m
$$
  
\n
$$
l_1 = \frac{l_e}{2} \qquad 3 \text{ trechos } \rightarrow \frac{l_e}{3} = 0,425
$$
  
\n
$$
A_1B_1 = \frac{r_1}{2} \left(\frac{l_1}{r_1}\right)^2 \quad \therefore \quad A_1B_1 = \frac{135,52}{2} \left(\frac{0,425}{135,52}\right)^2 \quad \therefore A_1B_1 = 0,00067m
$$

$$
A_2 B_2 = \frac{r_2}{l} \left[ \left( \frac{l_2}{r_2} + \frac{l_1}{r_1} \right)^2 - \left( \frac{l_1}{r_1} \right)^2 \right] = \frac{r}{l} \left[ \left( \frac{l}{r} + \frac{l}{r} \right)^2 - \left( \frac{l}{r} \right)^2 \right] = 3A_1 B_1 = 0,00201m
$$
  

$$
A_3 B_3 = \frac{r_3}{l} \left[ \left( \frac{l_3}{r_3} + \frac{l_2}{r_2} + \frac{l_1}{r_1} \right)^2 - \left( \frac{l_2}{r_2} + \frac{l_1}{r_1} \right)^2 \right] = \frac{r}{l} \left[ \left( \frac{l}{r} + \frac{l}{r} + \frac{l}{r} \right)^2 - \left( \frac{l}{r} + \frac{l}{r} \right)^2 \right]
$$

 $A_3B_3 = 5A_1B_1 = 0,00335m$ 

 $f_1 = 0,00067m$ 

 $f_2 = f_1 + A_2 B_2 = 0,00067 + 0,00201 = 0,00268$ *m*  $f_3 = f_2 + A_3B_3 = 0,00268 + 0,00335 = 0,0063m$  $f_{m1} = \frac{1}{2}(f_1) = \frac{1}{2}(0,00067) = 0,000335m$  $f_{m2} = \frac{1}{2}(f_1 + f_2) = \frac{1}{2}(0,00067 + 0,00268) = 0,001675$ *m*  $f_{m3} = \frac{1}{2} (f_2 + f_3) = \frac{1}{2} (0.00268 + 0.0063) = 0.0031825m$ 

## **Excentricidade de 1º ordem**

$$
e_0 = \frac{M_{1d, \text{min}}}{N_d} = \frac{9.23}{473.8} = 0.0195m
$$

#### **1º Iteração**

 $t$ rechol  $M_{1d} = 473.8 \times (0.0195 + 0.00603 - 0.000335) = 11.94$  kNm  $trecho2$   $M_{2d} = 473,8 \times (0,0195 + 0,00603 - 0,001675) = 11,30$  kNm  $t$ recho $3$   $M_{3d} = 473,8 \times (0,0195 + 0,00603 - 0,0031825) = 10,59$ kNm

Com estes momentos vamos calcular a 2º iteração.

#### **2º Iteração**

Retornando ao anexo 1, com os novos momentos obteremos novas curvaturas:

*Trecho*3  $M_{3d} = 10,59kNm \implies (1/r_3) = 10,59/1000$ :  $r_3 = 117,82m$ *Trecho*2 *M*<sub>2*d*</sub> = 11,30*kNm* ⇒ (1/*r*<sub>2</sub>) = 9,4017/1000∴*r*<sub>2</sub> = 106,36*m Trecho*1 *M*<sub>1*d*</sub> = 11,94*kNm*  $\implies$  (1/*r*<sub>1</sub>) = 10,1007/1000∴*r*<sub>1</sub> = 99,00*m*  $A_1 B_1 = \frac{33}{2} \left| \frac{0.425}{0.2} \right|$   $\therefore A_1 B_1 = 0.00091$ m *r*  $A_1B_1 = \frac{r_1}{2} \left( \frac{l_1}{l_1} \right)^2$   $\therefore A_1B_1 = \frac{99}{2} \left( \frac{0.425}{2} \right)^2$   $\therefore A_1B_1 = 0.00091$ 99 0,425 2 99  $\frac{1}{2} \left( \overline{r_1} \right)$   $\cdots$   $\overline{r_1} \overline{p_1} - \overline{2} \left( \overline{q_1} \right)$   $\cdots$   $\overline{r_1} \overline{p_1}$ 2  $1$ <sup> $\boldsymbol{\nu}_1$ </sup> 2 1  $A_1 B_1 = \frac{r_1}{2} \left( \frac{l_1}{r_1} \right)$  :  $A_1 B_1 = \frac{99}{2} \left( \frac{0.425}{99} \right)^2$  :  $A_1 B_1 =$  $\therefore A_1 B_1 = \frac{99}{2}$ ⎠ ⎞  $\parallel$ ⎝  $=\frac{r_1}{2}$  $A_2 B_2 = 0,00267m$ *r l r l r l l*  $A_2 B_2 = \frac{r}{4}$ 99 0,425 106,36 0,425 99 0,425 2 <sup>2</sup> 106,36  $(0,425, 0,425)^2$   $(0,425)^2$ 1 1 2 1 1 2  $_2B_2 = \frac{r_2}{l} \left[ \left( \frac{r_2}{r_2} + \frac{r_1}{r_1} \right) - \left( \frac{r_1}{r_1} \right) \right]$  :  $\frac{100,30}{2} \left[ \left( \frac{0,425}{99} + \frac{0,425}{106,36} \right) - \left( \frac{0,425}{99} \right) \right]$ ⎥  $\overline{\phantom{a}}$ ⎤  $\mathsf I$  $\lfloor$ ⎣  $\left( \frac{0,425}{0.00} + \frac{0,425}{10,625} \right)^2 - \left( \frac{0,425}{0.00} \right)^2$ ⎠  $\left(\frac{0,425}{0.0}\right)$  $\left(\frac{0,425}{99}+\frac{0,425}{106,36}\right)^2 - \left(\frac{0,425}{106,36}\right)^2$ ⎝  $\therefore \frac{106,36}{2} \left| \left( \frac{0,425}{20} + \right) \right|$ ⎥ ⎥  $\overline{\phantom{a}}$ ⎤  $\mathsf{I}$  $\mathsf I$ ⎣  $\mathsf{L}$  $\overline{\phantom{a}}$ ⎠ ⎞  $\parallel$  $\int^2 - \left($ ⎠ ⎞  $\parallel$ ⎝  $=\frac{r_2}{1} \left| \frac{l_2}{l_1} + \cdots \right|$ *r l r l r l r l r l l*  $A_3B_3 = \frac{r_3}{2}\left[\left(\frac{l_3}{2} + \frac{l_2}{2} + \frac{l_1}{2}\right)^2 - \left(\frac{l_2}{2} + \frac{l_1}{2}\right)^2\right]$ 0,425 0,425 0,425 0,425 0,425  $117,82$   $\left[ \left( 0,425 \right)$   $0,425 \right)$   $0,425$   $\left( 0,425 \right)$   $0,425$   $\left[ 0,425 \right]$ 1 1 2 2 2 1 1 2 2 3  $\mathbf{B}_3 = \frac{r_3}{l} \begin{vmatrix} \frac{l_3}{2} + \frac{l_2}{2} + \frac{l_1}{2} \end{vmatrix} - \frac{l_2}{2} + \frac{l_1}{2} \end{vmatrix}$  ... ⎤  $\left[\left(\frac{0,425}{0,0.000}+\frac{0,425}{1,0.0000}+\frac{0,425}{1,0.000}\right)^2-\left(\frac{0,425}{0,0.000}+\frac{0,425}{1,0.0000}\right)\right]$  $\left(\frac{0,425}{0,0.25}+\frac{0,425}{1,0.625}\right)$  $\frac{0.425}{0.02} +$  $\left(\frac{0,425}{0,0.81}+\frac{0,425}{1,0.825}+\frac{0,425}{1,0.825}\right)$  $=\frac{117,82}{2}\left|\left(\frac{0,425}{200}+\frac{0,425}{200000}\right)\right|$ ⎥ ⎥ ⎦ ⎤  $\mathsf{I}$  $\mathsf{I}$ ⎣  $\mathsf{L}$  $\overline{\phantom{a}}$ ⎠ ⎞  $\overline{\phantom{a}}$  $\int_{0}^{2} -\left(\frac{l_2}{r_2} + \cdots\right)$ ⎠ ⎞  $\overline{\phantom{a}}$ ⎝  $=\frac{r_3}{4}\left(\frac{l_3}{2}+\frac{l_2}{2}+\right)$ 

117,82

⎠

106,36

⎥  $\overline{\phantom{a}}$ 

⎠

99

⎝

$$
A_3B_3 = \frac{2}{2} \left[ \left( \frac{99}{99} + \frac{106,36}{106,36} + \frac{117,82}{117,82} \right) - \left( \frac{99}{99} + \frac{106,36}{106,36} \right) \right]
$$
  

$$
A_3B_3 = 0,00428m
$$

 $\mathsf{I}$ 

$$
f_1=0,\!00091m
$$

 $A_3B$ 

 $f_2 = f_1 + A_2 B_2 = 0,00091 + 0,00267 = 0,00358$ *m*  $f_3 = f_2 + A_3B_3 = 0.00358 + 0.00428 = 0.00786$ *m*  $f_{m1} = \frac{1}{2}(f_1) = \frac{1}{2}(0,00091) = 0,00046m$  $f_{m2} = \frac{1}{2}(f_1 + f_2) = \frac{1}{2}(0,00091 + 0,00358) = 0,00225m$  $f_{m3} = \frac{1}{2} (f_2 + f_3) = \frac{1}{2} (0.00358 + 0.00786) = 0.00572$ *m* 

Trecho3 
$$
M_{3d} = 473,8 \times (0,0195 + 0,00786 - 0,00572) = 10,25kNm
$$
  
Trecho2  $M_{2d} = 473,8 \times (0,0195 + 0,00786 - 0,00225) = 11,90kNm$   
Trecho1  $M_{1d} = 473,8 \times (0,0195 + 0,00786 - 0,00046) = 12,75kNm$ 

Com estes momentos vamos calcular a 3º iteração.

## **3º Iteração**

Retornando ao anexo 1, com os novos momentos obteremos novas curvaturas:

*Trecho*3 *M*<sub>3*d*</sub> = 10,25*kNm* ⇒ (1/*r*<sub>3</sub>) = 8,2625/1000∴*r*<sub>3</sub> = 121,03*m Trecho*2 *M*<sub>2*d*</sub> = 11,90*kNm* ⇒ (1/*r*<sub>2</sub>) = 10,1007/1000∴*r*<sub>2</sub> = 99,00*m* 

*Trechol* 
$$
M_{1d} = 12,75kNm \implies (1/r_1) = 11,2870/1000 \therefore r_1 = 88,60m
$$

$$
A_1 B_1 = \frac{r_1}{2} \left(\frac{l_1}{r_1}\right)^2 \quad \therefore \quad A_1 B_1 = \frac{86,6}{2} \left(\frac{0,425}{86,6}\right)^2 \quad \therefore A_1 B_1 = 0,00102m
$$
\n
$$
A_2 B_2 = \frac{r_2}{l} \left[ \left(\frac{l_2}{r_2} + \frac{l_1}{r_1}\right)^2 - \left(\frac{l_1}{r_1}\right)^2 \right] \quad \therefore \quad \frac{99,00}{2} \left[ \left(\frac{0,425}{88,60} + \frac{0,425}{99}\right)^2 - \left(\frac{0,425}{86,60}\right)^2 \right]
$$
\n
$$
A_2 B_2 = 0,0030m
$$

$$
A_3 B_3 = \frac{r_3}{l} \left[ \left( \frac{l_3}{r_3} + \frac{l_2}{r_2} + \frac{l_1}{r_1} \right)^2 - \left( \frac{l_2}{r_2} + \frac{l_1}{r_1} \right)^2 \right] \quad \therefore
$$
  
\n
$$
A_3 B_3 = \frac{121,03}{2} \left[ \left( \frac{0,425}{88,60} + \frac{0,425}{99} + \frac{0,425}{121,03} \right)^2 - \left( \frac{0,425}{88,60} + \frac{0,425}{99} \right)^2 \right]
$$
  
\n
$$
A_3 B_3 = 0,00459m
$$

 $f_1 = 0,00102m$  $f_2 = f_1 + A_2 B_2 = 0,00102 + 0,0030 = 0,00402m$  $f_3 = f_2 + A_3B_3 = 0,00402 + 0,00459 = 0,00861m$ 

$$
f_{m1} = \frac{1}{2}(f_1) = \frac{1}{2}(0,00102) = 0,00051m
$$
  
\n
$$
f_{m2} = \frac{1}{2}(f_1 + f_2) = \frac{1}{2}(0,00102 + 0,00402) = 0,00252m
$$
  
\n
$$
f_{m3} = \frac{1}{2}(f_2 + f_3) = \frac{1}{2}(0,00402 + 0,00861) = 0,00632m
$$
  
\nTrecho3  $M_{3d} = 473,8 \times (0,0195 + 0,00861 - 0,00632) = 10,32kNm$   
\nTrecho2  $M_{2d} = 473,8 \times (0,0195 + 0,00861 - 0,00252) = 12,12kNm$   
\nTrecho1  $M_{1d} = 473,8 \times (0,0195 + 0,00861 - 0,00051) = 13,08kNm$ 

Se fizermos mais iterações o momento vai tender a aumentar mais. No entanto é possível notar que o crescimento já é suave, ou seja, da segunda iteração para a terceira iteração notamos uma pequena diferença entre os momentos. Posteriormente, vamos retornar ao cálculo exato deste exemplo com mais iterações e vamos notar que o momento é um pouco maior.

# **1.4. Cálculo do 1º exemplo de pilar a partir dos métodos aproximados da NBR6119. .**

#### Cálculo do efeito de 2º Ordem do 1º Exemplo de seção 15x25

Para o cálculo do pilar, devemos verificar sua esbeltez para utilizar o método no qual podemos calcular, caso necessário, o efeito de 2º ordem. No entanto no presente trabalho vamos avaliar todos os métodos.

Sendo a direção cuja a menor dimensão do pilar aquela que possui a menor inércia, basta verificar o efeito de 2º ordem nesta situação, pois de fato é ela que fornece o maior índice de esbeltez.

A armadura utilizada neste pilar são de 2 camadas com 4Ф12,5.

Cálculo do comprimento efetivo do índice de esbeltez.

$$
l_e = \min(l_0 + h_{pilar}; l_0 + h_{viga})
$$
  
\n
$$
l_e = \min(2,40 + 0,15; 2,40 + 0,50) = 2,55m
$$

$$
\lambda = \frac{le}{h} \times \sqrt{12}
$$
 :  $\lambda = \frac{2,55}{0,15} \times \sqrt{12} = 58,89$ 

#### Verificação do efeito de 2º ordem

De acordo com a NBR6118 (Ref.2.), para que seja necessário o cálculo do efeito de 2<sup>°</sup> ordem, devemos analisar se o índice de esbeltez  $\lambda$  é maior do que  $\lambda_1$ definido a seguir:

$$
\lambda_1 = \frac{25 + 12, 5 \times e_1 / h}{\alpha_b};
$$
  
\n
$$
e_1 = 0,015 + 0,03h = 0,015 + 0,03 \times 0,15 = 0,0195
$$
  
\n
$$
\lambda_1 = \frac{25 + 12, 5 \times 0,0195 / 0,15}{1} = 26,6 \rightarrow \lambda_1 = 35
$$

logo devemos considerar o efeito de 2º ordem.

#### Escolha do método do efeito de 2º ordem

Na faixa de esbeltez de  $35 < \lambda < 90$ , a norma permite fazermos o cálculo pelo método do pilar-padrão com curvatura aproximada ou pelo método do pilar-padrão com a rigidez κ aproximada, além de não precisar ser considerado o fenômeno da fluência. No entanto vamos fazer o cálculo utilizando todos os métodos e considerar a fluência em todos os exemplos.

Solicitações do Pilar

$$
N_d = -473,8kN;
$$

 $M_{1dmin} = N_d \times e_1$ :.  $M_{1dmin} = 473,8 \times 0,0195 = 9,23kNm$  $e_1 = 0.015 + 0.03 \times h$ *cálculo do momento mínimo*

## Aplicação dos Métodos

#### 1.4.1. **Método do Pilar-Padrão com curvatura aproximada**

$$
M_{d,tot} = \alpha_b M_{1d} + N_d \frac{l_e^2}{10} \frac{1}{r} \ge M_{1d \text{ min}}
$$
  
\n
$$
\frac{1}{r} = \frac{0.005}{h(v+0.5)} \le \frac{0.005}{h}
$$
  
\n
$$
v = \frac{N_{sd}}{A_c f_{cd}} = \frac{473.8}{0.15 \times 0.25 \times \frac{25000}{1.4}} \qquad \therefore \qquad v = 0.707
$$
  
\n
$$
\frac{1}{r} = \frac{0.005}{0.15 \times (0.707 + 0.5)} = 0.028 \le \frac{0.005}{0.15} = 0.033 \qquad \therefore \qquad \frac{1}{r} = 0.0276
$$

$$
M_{d,tot} = 1,0 \times 9,23 + 473,8 \times \frac{(2,55)^2}{10} \times 0,0276
$$
  

$$
M_{d,tot} = 17,73kNm
$$

## 1.4.2. **Método do Pilar-Padrão com a rigidez k aproximada**

$$
M_{d,tot} = \frac{\alpha_b \times M_{1d,\text{min}}}{1 - \frac{\lambda^2}{120 \times \frac{k}{\nu}}}
$$

$$
k = 32 \left( 1 + \frac{5M_{d,tot}}{hN_d} \right) \nu
$$

Para este cálculo será utilizada a expressão do 2º grau a seguir, adaptada para este método, que evita a iteração sucessiva.

$$
A \times (M_{d,tot})^2 + B \times (M_{d,tot}) + C = 0
$$

Donde

\n
$$
\begin{cases}\nA = 5h \\
B = h^2.N_d - \frac{N_d J_e^2}{320} - 5.h.\alpha_b.M_{1,d} \quad \text{, sendo } M_{1d} \in N_d, \text{ em} \\
C = -N_d.h^2.\alpha_b.M_{1,d}\n\end{cases}
$$

valor absoluto

Logo , calculando obtemos que:

$$
A = 5 \times 0,15 = 0,75
$$
  
\n
$$
B = 0,15^{2} \times 473,8 - \frac{473,8 \times 2,55^{2}}{320} - 5 \times 0,15 \times 1,0 \times 9,23 = -5,89
$$
  
\n
$$
C = -473,8 \times 0,15^{2} \times 1,0 \times 9,23 = -98,40
$$
  
\n
$$
0,75 \times (M_{d,tot})^{2} - 5,89 \times (M_{d,tot}) - 98,40 = 0
$$
  
\n
$$
M_{d,tot} = 16,03kNm
$$

Os demais métodos a seguir necessitam do diagrama momento vs curvatura. Este diagrama específico para estes pilares, com suas solicitações e armadura previamente sugerida, foi obtido utilizando o programa MK-UFRJ(Ref.3.), cujos dados de saída se encontram em anexo.

![](_page_22_Figure_1.jpeg)

Figura 4 – Seção do pilar P1

1.4.3. **Método do Pilar-Padrão acoplado aos diagramas M, N e 1/r (**  $90 \le \lambda \le 140$ 

O fenômeno da fluência deve ser considerado apenas para λ>90

*Desconsiderando a fluência*

Neste método vamos utilizar a equação do método da rigidez aproximada. No entanto a rigidez agora será exata. Ela é obtida a partir da seguinte forma:

Seja o gráfico da figura da NBR 6118.

![](_page_22_Figure_8.jpeg)

Figura 5 – Relação momento vs curvatura

A partir do diagrama momento-curvatura deste pilar, podemos obter a rigidez secante (EI)<sub>sec</sub>, ver NBR 6118, como mostra a figura, e em seguida a rigidez do pilar.

A equação da rigidez secante adimensional, item 15.3.1 NBR 6118 é a seguinte:

$$
\kappa = (EI)_{\text{sec}} / (A_c h^2 f_{cd})
$$

Com o esforço normal  $N_d = 473,8kN$  e a armadura  $A_s = 9,84cm^2$  podemos calcular o µ correspondente e com isso o momento de cálculo. O µ é retirado do ábaco adimensional de dimensionamento na flexão reta, conforme a bibliografia do Prof. Sérgio Hampshire (Ref.5.).

$$
\eta = \frac{N_d}{b.h.f_{cd}}; \quad \mu = \frac{M_d}{b.h^2.f_{cd}}; \quad \omega = \frac{A_s.f_{yd}}{b.h.f_{cd}}
$$

$$
M_{Rd} = \mu.b.h^2.f_{cd}
$$

 Neste caso chamamos de momento resistente pois o momento foi calculado a partir da armadura.

$$
M_{Rd} = 19,4kNm
$$

então temos que:  $\frac{M_{Rd}}{1,1} = 17{,}64kNm$ , com a relação momento vs curvatura, ver

anexo1,

obtemos que 
$$
\frac{1}{r} = \frac{20,6723}{1000}
$$
;

$$
\log\left(\frac{EI}{ET}\right)_{\text{sec}} = \frac{M_{\text{Rd}}}{\frac{1}{T}} = \frac{17,64 \times 1000}{20,6723} = 853,14
$$

$$
\kappa = (EI)_{\text{sec}} / (A_c h^2 f_{cd}) = \frac{853,14}{(0,15 \times 0,25) \times 0,15^2 \times \frac{25000}{1,4}} = 56,62
$$

A partir da equação da rigidez aproximada obtemos que:

$$
M_{d,tot} = \frac{\alpha_b \times M_{1d,\text{min}}}{1 - \frac{\lambda^2}{120 \times \frac{k}{v}}}
$$

$$
\left\{\n\begin{aligned}\n\alpha_b &= 1,0 \\
M_{1d} &= 9,23kNm \\
\lambda &= 58,89 \\
\nu &= 0,707\n\end{aligned}\n\right.\n\left\{\n\begin{aligned}\nM_{1d,tot} &= \frac{\alpha_b \times M_{1d,min}}{1 - \frac{\lambda^2}{120 \times \frac{k}{\nu}}} = \frac{1,0 \times 9,23}{1 - \frac{58,89^2}{120 \times \frac{56,62}{0,707}}} = 14,44kNm\n\end{aligned}\n\right.
$$

$$
M_{d,tot}=14,\!4kNm
$$

#### 1.4.4. **Método Geral**

O cálculo do método geral será feito com uma planilha Excel para o cálculo das flechas e iterações sucessivas do efeito de 2º ordem

Para o cálculo do gráfico momento vs curvatura como mostrado anteriormente utilizamos o programa MK-UFRJ (Ref.3.).

Foram considerados os seguintes dados de entrada

1)Esforço Normal :  $N = \frac{N_d}{11} = \frac{473.8}{11} = 430.7kN$ 1,1  $=\frac{N_d}{1,1}=\frac{473,8}{1,1}$  = 430,7kN, baseado no item 15.3.1

2)Resistência à compressão do concreto é obtida com  $1,10 \times f_{cd}$ , conforme sugerido no mesmo item na figura 15.1 da NBR6118 (Ref.2.).

3) Resistência de cálculo do aço  $f_{yd}$ .

4)A seção do pilar e sua armadura previamente definida.

Com a saída do programa obtemos o diagrama momento vs curvatura e automatizando o processo podemos dividir a barra em mais trechos, no nosso caso

10 trechos. Nos dados de entrada da planilha utilizaremos  $\frac{e}{2}$  $\frac{l_e}{2}$ , devido a consideração do engastamento no meio do pilar bi-rotulado, já explicada no item

3.1 deste trabalho, tendo-se desta forma 10 trechos com comprimento de  $\frac{v_e}{2} \times \frac{1}{10}$ 1 2  $\frac{l_e}{2} \times \frac{1}{10}$ .

Com isso podemos utilizar as expressões de cálculo dos deslocamentos, f<sub>i</sub> e  $f<sub>mi</sub>$  do processo de Morriset, no Excel automatizando o processo.

O cálculo iterativo é feito com a ajuda da planilha Excel e das saídas do programa MK-UFRJ(Ref.3). Os diagramas momentos vs curvaturas para cada caso se encontram em forma de anexos.

## *Caso 1: Desconsiderando a fluência*

Considerando que r1=r2=r3..=ri=135,52m para curvatura de 0,007381/m correspondente ao momento inicial de  $M_{1d} = 9,23kNm$ . Com isso vamos dar o início ao processo iterativo.

Ver anexo 1 para o diagrama momento vs curvatura

![](_page_26_Picture_119.jpeg)

*Cálculo da 2º iteração Novas curvaturas*

![](_page_26_Picture_120.jpeg)

![](_page_26_Picture_121.jpeg)

![](_page_27_Picture_100.jpeg)

*Cálculo da 4º iteração*

![](_page_27_Picture_101.jpeg)

Já é notável que entre uma iteração e outra o resultado está em torno de 13,40kNm. No entanto, por falta de uma maior precisão do diagrama M-K, consideramos que o resultado convergiu para este resultado da 4º iteração.

#### *Considerando a fluência*

A seguir vamos realizar a consideração da fluência de duas formas diferentes:

**1º Considerando a fluência através da alteração do limite de tensão do aço que, é uma forma de compensar esse fenômeno. (Ver Ref.6.).**

A alteração assim se sucede:

1- Dividir fyd por três

2- Multiplicar a armadura estipulada por três

3-Após rodarmos o programa MK-UFRJ, multiplicar a curvatura por três

**2º Considerando uma excentricidade adicional estipulada da NBR6118, item 15.8.4. (Ver Ref.2.).**

1º Caso de consideração de fluência

Para este caso é necessário fazer um novo diagrama M vs K, e a partir dele aplicar o método exato.

Ao considerarmos a mesma armadura o resultado do momento não converge chegando a ultrapassar os valores do diagrama momento vs curvatura para este pilar. Desta forma daremos uma nova solução para manter o pilar estável.

 Vamos então considerar uma nova armadura que possui duas camadas de 4 barras de 16mm.

Ver anexo 2 para o diagrama momento vs curvatura.

![](_page_29_Picture_82.jpeg)

*Novas*

![](_page_30_Picture_135.jpeg)

*Cálculo da 3º iteração*

![](_page_30_Picture_136.jpeg)

**Cálculo da 4º iteração** 

![](_page_30_Picture_137.jpeg)

*Novas curvaturas*

![](_page_30_Picture_138.jpeg)

![](_page_30_Picture_139.jpeg)

| $\mathbf n$      | wurunu uu v<br>li | 1,0,000<br>ri | 1/ri    | li/ri  | AiBi   | fi     | fmi    | ei     | Mdi   |
|------------------|-------------------|---------------|---------|--------|--------|--------|--------|--------|-------|
| 1                | 0,1275            | 41,81         | 0,02392 | 0,0030 | 0,0002 | 0,0002 | 0,0001 | 0,0169 | 17,24 |
| $\boldsymbol{2}$ | 0,1275            | 43,16         | 0,02317 | 0,0030 | 0,0006 | 0,0008 | 0,0005 | 0,0163 | 16,97 |
| 3                | 0,1275            | 44,60         | 0,02242 | 0,0029 | 0,0009 | 0,0017 | 0,0012 | 0,0154 | 16,52 |
| 4                | 0,1275            | 46,15         | 0,02167 | 0,0028 | 0,0013 | 0,0030 | 0,0024 | 0,0141 | 15,90 |
| 5                | 0,1275            | 49,55         | 0,02018 | 0,0026 | 0,0016 | 0,0047 | 0,0038 | 0,0124 | 15,12 |
| 6                | 0,1275            | 53,48         | 0,01870 | 0,0024 | 0,0020 | 0,0066 | 0,0057 | 0,0105 | 14,19 |
| 7                | 0,1275            | 58,07         | 0,01722 | 0,0022 | 0,0023 | 0,0089 | 0,0078 | 0,0082 | 13,12 |
| 8                | 0,1275            | 66,58         | 0,01502 | 0,0019 | 0,0025 | 0,0114 | 0,0101 | 0,0057 | 11,93 |
| 9                | 0,1275            | 73,64         | 0,01358 | 0,0017 | 0,0027 | 0,0142 | 0,0128 | 0,0030 | 10,63 |
| $\mathbf 1$<br>0 | 0,1275            | 87,34         | 0,01145 | 0,0015 | 0,0030 | 0,0171 | 0,0156 | 0,0000 | 9,23  |

*Cálculo da 5º iteração*

Podemos observar que o momento tende a convergir para  $M_{d,tot}$ = 17,24kNm

Cálculo da excentricidade de fluência  $\mathbf{e}_\mathrm{cc}$ 

$$
e_{cc} = \left(\frac{M_{sg}}{N_{sg}} + e_a\right) \left(2,718^{\frac{\varphi Nsg}{N e - Nsg}} - 1\right)
$$

Observe que 2,718 é uma aproximação do número neperiano е

$$
M_{sg} = \sum M_{gi,k} + \psi_{2j} \sum M_{gj,k}, \quad M_{gj} = 0
$$
  

$$
M_{sg} = \frac{9,23}{1,4} = 6,60kNm
$$

$$
N_{sg} = \sum N_{gi,k} + \psi_{2j} \sum N_{gi,k}, \quad N_{qj} = 0
$$
  

$$
N_{sg} = \frac{473.8}{1.4} = 338.4kN
$$

$$
N_e = \frac{10E_{ci}I_c}{l_e^2} \begin{cases} E_{ci} = 5600\sqrt{25} = 28000MPa \\ I_c = 0,25 \times (0,15)^3 / 12 = 7,03 \times 10^{-5} m^4 \\ l_e = 2,55m \end{cases}
$$

$$
N_e = \frac{10 \times 28000 \times 10^3 \times 7,03 \times 10^{-5}}{2,55^2} = 3027kN
$$

 $\varphi = 2.0$  (coeficiente de fluência considerado)

Da Norma temos que:  $\theta_{1max} = \left(\frac{1}{200} \times \frac{360}{2\pi}\right) = 0,2866^{\circ}$ 200  $Q_{1max} = \left(\frac{1}{200} \times \frac{360}{25}\right) =$ ⎠  $\left(\frac{1}{200}\times\frac{360}{2}\right)$ ⎝  $\theta_{1max} = \left(\frac{1}{200} \times \frac{360}{2\pi}\right)$ 

$$
tg\theta = \frac{e_a}{2{,}55/2} \therefore e_a = 0{,}006378m
$$

$$
e_{cc} = \left(\frac{6,60}{338,4} + 0,006378\right)\left(2,718^{\frac{2\times338,4}{3027-338,4}} - 1\right) \therefore \quad e_{cc} = 0,00741m
$$

Com o e<sub>cc</sub> calculado, podemos adicioná-la a excentricidade de primeira ordem, e aplicar no método do pilar padrão acoplado utilizando o anexo1 para o cálculo da curvatura do momento resistente.

$$
M_{\mathit{Rd}} = 26,7kNm
$$

então temos que:  $\frac{M_{Rd}}{1,1} = 24,3kNm$ , com a relação momento- curvatura, ver

anexo1,

obtemos que 
$$
\frac{1}{r} = \frac{27,4979}{1000}
$$
;

$$
\log \text{o (EI)}_{\text{sec}} = \frac{M_{\text{Rd}}}{\frac{1}{r}} = \frac{24,3 \times 1000}{27,4979} = 882,7
$$

$$
\kappa = (EI)_{\text{sec}} / (A_c h^2 f_{cd}) = \frac{882,7}{(0,15 \times 0,25) \times 0,15^2 \times \frac{25000}{1,4}} = 58,59
$$

$$
M_{1d, \min} = 473.8 \times (0.0195 + 0.00741) = 12.74 \, \text{kNm}
$$

A partir da equação da rigidez aproximada obtemos que:

$$
M_{d,tot} = \frac{\alpha_b \times M_{1d,\text{min}}}{1 - \frac{\lambda^2}{120 \times \frac{k}{\nu}}}
$$

$$
\begin{aligned}\n\alpha_b &= 1,0 \\
M_{1d} &= 12,74kNm \\
\lambda &= 58,89 \\
\nu &= 0,707 \\
\kappa &= 58,59\n\end{aligned}\n\quad\n\left\{\n\begin{aligned}\nM_{d,tot} &= \frac{\alpha_b \times M_{1d,min}}{1 - \frac{\lambda^2}{120 \times \frac{k}{\nu}}} = \frac{1,0 \times 12,74}{1 - \frac{58,89^2}{0.707}} = 19,56kNm \\
\end{aligned}\n\right.
$$

 $M_{d,tot} = 19,56kNm$ 

# **1.5. Cálculo do 2º exemplo de pilar a partir dos métodos aproximados da NBR6118 e cálculo exato.**

Para efeito de termos um exemplo melhor, vamos fazer as seguintes modificações:

1) Vamos considerar o pilar com seção 18x25, e altura efetiva de 3,60m. Com isso, vamos ter um índice de esbeltez próximo de 90.

2) A armadura é composta por 2 camadas de 4Ф12,5

$$
le = 3,60m
$$
  

$$
\lambda = \frac{le}{h} \times \sqrt{12} \quad \therefore \ \lambda = \frac{3,60}{0,18} \times \sqrt{12} = 69,3
$$

#### **Verificação do efeito de 2º ordem**

De acordo com a NBR6118, para que seja necessário o cálculo do efeito de 2° ordem, devemos analisar se o índice de esbeltez  $\lambda$  é maior do que  $\lambda_1$  definido a seguir:

$$
\lambda_1 = \frac{25 + 12, 5 \times e_1 / h}{\alpha_b};
$$
  
\n
$$
e_1 = 0,015 + 0,03h = 0,015 + 0,03 \times 0,15 = 0,0195
$$
  
\n
$$
\lambda_1 = \frac{25 + 12, 5 \times 0,0195 / 0,15}{1} = 26,6 \rightarrow \lambda_1 = 35
$$

logo devemos considerar o efeito de 2º ordem.

$$
N1 = -473,8kN;
$$

 $M_{1dmin} = N_d \times e_1$ :  $M_{1dmin} = 473,8 \times 0,0195 = 9,23kNm$ *cálculo do momento mínimo*

## **Aplicação dos Métodos**

### 1.5.1. **Método do Pilar-Padrão com curvatura aproximada**

$$
M_{d,tot} = \alpha_b M_{1d} + N_d \frac{l_e^2}{10} \frac{1}{r} \ge M_{1d \text{ min}}
$$
  
\n
$$
\frac{1}{r} = \frac{0.005}{h(v+0.5)} \le \frac{0.005}{h}
$$
  
\n
$$
v = \frac{N_{sd}}{A_c f_{cd}} = \frac{473.8}{0.18 \times 0.25 \times \frac{25000}{1.4}} \qquad \therefore \qquad v = 0.590
$$
  
\n
$$
\frac{1}{r} = \frac{0.005}{0.18 \times (0.590 + 0.5)} = 0.0255 \le \frac{0.005}{0.18} = 0.0278 \qquad \therefore \qquad \frac{1}{r} = 0.0255
$$

$$
M_{d,tot} = 1,0 \times 9,23 + 473,8 \times \frac{(3,60)^2}{10} \times 0,0255
$$
  

$$
M_{d,tot} = 24,88kNm
$$

## 1.5.2. **Método do Pilar-Padrão com a rigidez k aproximada**

$$
M_{d,tot} = \frac{\alpha_b \times M_{1d,\text{min}}}{1 - \frac{\lambda^2}{120 \times \frac{k}{\nu}}}
$$

$$
k = 32 \left( 1 + \frac{5M_{d,tot}}{hN_d} \right) \nu
$$

$$
A \times (M_{d,tot})^2 + B \times (M_{d,tot}) + C = 0
$$

Donde

\n
$$
\begin{cases}\nA = 5h \\
B = h^2.N_d - \frac{N_d J_e^2}{320} - 5.h.\alpha_b.M_{1,d} \quad \text{, sendo } M_{1d} \in N_d, \text{ em} \\
C = -N_d.h^2.\alpha_b.M_{1,d}\n\end{cases}
$$

valor absoluto

Logo , calculando obtemos:

$$
A = 5 \times 0,18 = 0,9
$$
  
\n
$$
B = 0,18^{2} \times 473,8 - \frac{473,8 \times 3,60^{2}}{320} - 5 \times 0,18 \times 1,0 \times 9,23 = -12,144
$$
  
\n
$$
C = -473,8 \times 0,18^{2} \times 1,0 \times 9,23 = -141,69
$$

$$
0.90 \times (M_{d,tot})^2 - 12.144 \times (M_{d,tot}) - 141.69 = 0
$$

$$
M_{d, tot} = 20,99kNm
$$

Os demais métodos a seguir necessitam do diagrama momento vs curvatura. Este diagrama,específico para este pilar, com suas solicitações e armadura previamente sugerida, foi obtido utilizando o programa MK-UFRJ (Ref.3.), cujas saídas se encontram em anexo.

1.5.3. **Método do Pilar-Padrão acoplado aos diagramas M, N e 1/r (**  $90 \le \lambda \le 140$ 

$$
\kappa = (EI)_{\text{sec}} / (A_c h^2 f_{cd})
$$

O momento resistente de cálculo para  $N_d = 473,8kN$  e  $A_s = 16cm^2$ 

$$
M_{\text{Rd}} = 30,4kNm
$$
, ver (Ref.5.)

então temos que:  $\frac{M_{Rd}}{1,1} = 27,64kNm$ , com a relação momento vs curvatura, ver

anexo3,

obtemos que 
$$
\frac{1}{r} = \frac{19,11}{1000}
$$
;

$$
\log\left(\frac{EI}{ET}\right)_{\text{sec}} = \frac{M_{\text{Rd}}}{\frac{1}{T}} = \frac{27,64 \times 1000}{19,11} = 1446
$$

$$
\kappa = (EI)_{\text{sec}} / (A_c h^2 f_{cd}) = \frac{1446}{(0.18 \times 0.25) \times 0.18^2 \times \frac{25000}{1.4}} = 55,54
$$

A partir da equação da rigidez aproximada obtemos que

$$
M_{d,tot} = \frac{\alpha_b \times M_{1d,\min}}{1 - \frac{\lambda^2}{120 \times \frac{k}{v}}}
$$

$$
\begin{aligned}\n\alpha_b &= 1,0 \\
M_{1d} &= 9,23kNm \\
\lambda &= 69,3 \\
\nu &= 0,590 \\
\kappa &= 55,54\n\end{aligned}\n\quad\n\left\{\n\begin{aligned}\nM_{d,tot} &= \frac{\alpha_b \times M_{1d,min}}{1 - \frac{\lambda^2}{120 \times \frac{k}{\nu}}} = \frac{1,0 \times 9,23}{1 - \frac{69,30^2}{120 \times \frac{55,54}{0,590}}} = 16,06kNm\n\end{aligned}\n\right.
$$

 $M_{d,tot} = 16,06kNm$ 

### 1.5.4. **Método Geral**

Vamos fazer o cálculo do método geral utilizando uma planilha Excel para o cálculo das flechas e interações sucessivas do efeito de 2º ordem

Para o cálculo do gráfico momento vs curvatura,utilizamos o programa MK-UFRJ (Ref.3), como no exemplo anterior.

Foram considerados os seguintes dados de entrada.

1)Esforço Normal :  $N = \frac{N_d}{11} = \frac{473.8}{11} = 430.7 kN$ 1,1  $=\frac{N_d}{1,1}=\frac{473,8}{1,1}$  = 430,7kN, baseado no item 15.3.1 da NBR6118 (Ref.2.).

2)Resistência à compressão do concreto é obtida com  $1,10 \times f_{cd}$ , conforme sugerido no mesmo item na figura 15.1 da NBR6118 (Ref.2.).

3)Resistência de cálculo do aço  $f_{yd}$ .

4)A seção do pilar e sua armadura previamente definida.

## *Caso 1: Desconsiderando a fluência*

Considerando raio inicial, ri=79,62m que equivale ao raio para o

 $M_{1d} = 9,23kNm$ 

Ver anexo3 para o diagrama momento vs curvatura

![](_page_40_Picture_119.jpeg)

![](_page_40_Picture_120.jpeg)

# *Novas*

![](_page_41_Picture_98.jpeg)

*curvaturas*

*Cálculo da 4º iteração*

| $\mathsf{n}$ | li     | <br>$\mathbf{r}$ | 1/ri    | li/ri  | <b>AiBi</b> | fi     | fmi    | e <sub>l</sub> | Mdi   |
|--------------|--------|------------------|---------|--------|-------------|--------|--------|----------------|-------|
|              | 0,1800 | 176,54           | 0,00566 | 0,001  | 0,0001      | 0,0001 | 0,0000 | 0,0022         | 13,19 |
| 2            | 0,1800 | 182,58           | 0,00548 | 0,001  | 0,0003      | 0,0004 | 0,0002 | 0,0019         | 13,06 |
| 3            | 0,1800 | 182,58           | 0,00548 | 0,001  | 0,0004      | 0,0008 | 0,0006 | 0,0015         | 12,85 |
| 4            | 0,1800 | 188,97           | 0,00529 | 0,001  | 0,0006      | 0,0014 | 0,0011 | 0,0009         | 12,55 |
| 5            | 0,1800 | 195,75           | 0,00511 | 0,0009 | 0,0008      | 0,0022 | 0,0018 | 0,0001         | 12,17 |
| 6            | 0,1800 | 205,71           | 0,00486 | 0,0009 | 0,0010      | 0,0032 | 0,0027 | $-0,0009$      | 11,72 |
|              | 0,1800 | 214,27           | 0,00467 | 0,0008 | 0,0011      | 0,0043 | 0,0037 | $-0,0020$      | 11,20 |
| 8            | 0,1800 | 233,77           | 0,00428 | 0,0008 | 0,0013      | 0,0055 | 0,0049 | $-0,0032$      | 10,60 |
| 9            | 0,1800 | 250,87           | 0,00399 | 0,0007 | 0,0014      | 0,0069 | 0,0062 | $-0,0046$      | 9,95  |
| 1<br>0       | 0,1800 | 270,68           | 0,00369 | 0,0007 | 0,0015      | 0,0084 | 0,0077 | $-0,0061$      | 9,23  |

M<sub>d,tot</sub>=13,19 kNm maior do que o método acoplado, do item anterior.

## *Considerando a fluência*

## **1º Considerando a fluência através da alteração do limite de tensão do**

**aço.**

Ver anexo 4 para o diagrama momento vs curvatura

![](_page_42_Picture_65.jpeg)

![](_page_43_Picture_132.jpeg)

*Novas curvaturas*

![](_page_43_Picture_133.jpeg)

*Cálculo da 3º iteração Novas curvaturas*

*n li ri 1/ri li/ri AiBi fi fmi ei Mdi Mdi 1/ri 1 0,1800 61,58 0,01624 0,0029 0,0003 0,0003 0,0001 0,0230 20,13 20,13 0,0187 2 0,1800 61,58 0,01624 0,0029 0,0008 0,0011 0,0007 0,0222 19,76 19,76 0,0181 3 0,1800 64,02 0,01562 0,0028 0,0013 0,0024 0,0017 0,0209 19,14 19,14 0,0175 4 0,1800 69,49 0,01439 0,0026 0,0018 0,0041 0,0033 0,0191 18,29 18,29 0,0162 5 0,1800 72,57 0,01378 0,0025 0,0022 0,0064 0,0053 0,0169 17,23 17,23 0,0150 6* | *0,1800 | 79,49 | 0,01258 | 0,0023 | 0,0027 | 0,0091 | 0,0077 | 0,0142 | 15,96 | | 15,96 | 0,0138 7 0,1800 87,64 0,01141 0,0021 0,0031 0,0121 0,0106 0,0111 14,51 14,51 0,0126 8 0,1800 97,47 0,01026 0,0018 0,0034 0,0156 0,0138 0,0077 12,89 12,89 0,0108 9 0,1800 110,62 0,00904 0,0016 0,0037 0,0193 0,0174 0,0040 11,12 11,12 0,0093 10* 0,1800 131,87 0,00758 0,0014 0,0040 0,0233 0,0213 0,0000 9,23 | 9,23 0,0076

*Cálculo da 4º iteração Novas curvaturas*

![](_page_43_Picture_134.jpeg)

![](_page_43_Picture_135.jpeg)

![](_page_44_Picture_90.jpeg)

*Novas*

![](_page_44_Picture_91.jpeg)

*Cálculo da 6º iteração Novas curvaturas*

![](_page_44_Picture_92.jpeg)

![](_page_44_Picture_93.jpeg)

| valuuv ua l<br>nei açav |        |        |         |        |        |        |        |        |       |
|-------------------------|--------|--------|---------|--------|--------|--------|--------|--------|-------|
| N                       | li     | ri     | 1/ri    | li/ri  | AiBi   | fi     | fmi    | ei     | Mdi   |
|                         | 0,1800 | 44,31  | 0,02257 | 0,0041 | 0,0004 | 0,0004 | 0,0002 | 0,0303 | 23,59 |
| 2                       | 0,1800 | 45,60  | 0,02193 | 0,0039 | 0,0011 | 0,0015 | 0,0009 | 0,0292 | 23,07 |
| 3                       | 0,1800 | 48,43  | 0,02065 | 0,0037 | 0,0018 | 0,0032 | 0,0023 | 0,0274 | 22,23 |
| 4                       | 0,1800 | 51,61  | 0,01938 | 0,0035 | 0,0024 | 0,0057 | 0,0044 | 0,0250 | 21,08 |
| 5                       | 0,1800 | 55,22  | 0,01811 | 0,0033 | 0,0030 | 0,0087 | 0,0072 | 0,0220 | 19,65 |
| 6                       | 0,1800 | 64,02  | 0,01562 | 0,0028 | 0,0036 | 0,0123 | 0,0105 | 0,0184 | 17,95 |
|                         | 0,1800 | 72,57  | 0,01378 | 0,0025 | 0,0041 | 0,0163 | 0,0143 | 0,0143 | 16,03 |
| 8                       | 0,1800 | 87,64  | 0,01141 | 0,0021 | 0,0045 | 0,0208 | 0,0185 | 0,0099 | 13,91 |
| 9                       | 0,1800 | 103,90 | 0,00963 | 0,0017 | 0,0048 | 0,0256 | 0,0232 | 0,0051 | 11,64 |
| 1<br>0                  | 0,1800 | 131,93 | 0,00758 | 0,0014 | 0,0051 | 0,0307 | 0,0281 | 0,0000 | 9,23  |

*Cálculo da 7º iteração*

Logo o momento é da ordem de  $M_{d,tot}$ =23,59kNm

# **2º Considerando uma excentricidade adicional estipulada da NBR6118, item 15.8.4**

Vamos calcular para seção de 18x25 com 2 camadas de 4Ф12,5

Cálculo da excentricidade de fluência e<sub>cc</sub>

$$
e_{cc} = \left(\frac{M_{sg}}{N_{sg}} + e_a\right) \left(2{,}718^{\frac{\phi Nsg}{N e - Nsg}} - 1\right)
$$

Observe que 2,718 é uma aproximação do número neperiano е

$$
M_{sg} = \sum M_{gi,k} + \psi_{2j} \sum M_{gi,k}, \quad M_{aj} = 0
$$
  

$$
M_{sg} = 6{,}60kNm
$$

$$
N_{sg} = \sum N_{gi,k} + \psi_{2j} \sum N_{qj,k}, \quad N_{qj} = 0
$$
  

$$
N_{sg} = 338,4kN
$$

$$
N_e = \frac{10E_{ci}I_c}{l_e^2} \begin{cases} E_{ci} = 5600\sqrt{25} = 28000Mpa \\ I_c = 0,25 \times (0,18)^3 / 12 = 12,15 \times 10^{-5} m^4 \\ I_e = 3,60m \end{cases}
$$

$$
N_e = \frac{10 \times 28000 \times 10^3 \times 12{,}15 \times 10^{-5}}{3{,}60^2} = 2625kN
$$

 $\varphi = 2.0$  (coeficiente de Fluência dado de Norma)

Da norma temos que:  $\theta_{lm\alpha x} = \frac{1}{200} \times \frac{500}{2} = 0.2867$ 2 360 200  $Q_{1max} = \left(\frac{1}{200} \times \frac{360}{25}\right) =$ ⎠  $\left(\frac{1}{200}\times\frac{360}{2}\right)$ ⎝  $\theta_{1max} = \left(\frac{1}{200} \times \frac{360}{2\pi}\right)$ 

$$
tg \theta = \frac{e_a}{3,60/2} \therefore e_a = 0,009m
$$
  

$$
e_{cc} = \left(\frac{6,60}{338,4} + 0,009\right) \left(2,718^{\frac{2 \times 338,4}{2625-338,4}} - 1\right) \therefore e_{cc} = 0,00982m
$$

 $M_{Rd} = 30$ *kNm* 

então temos que:  $\frac{M_{Rd}}{1,1} = 27,27kNm$ , com a relação momento- curvatura, ver

anexo3,

obtemos que 
$$
\frac{1}{r} = \frac{18,6744}{1000}
$$
;

$$
\log \left( EI \right)_{\text{sec}} = \frac{M_{\text{Rd}}}{\frac{1}{r}} = \frac{27,27 \times 1000}{18,6744} = 1460
$$

$$
\kappa = (EI)_{\text{sec}} / (A_c h^2 f_{cd}) = \frac{1460}{(0.18 \times 0.25) \times 0.18^2 \times \frac{25000}{1.4}} = 56,08
$$

$$
M_{1d, \min} = 473.8 \times (0.0195 + 0.00982) = 13.89 \, \text{kNm}
$$

A partir da equação da rigidez aproximada obtemos que:

$$
M_{d,tot} = \frac{\alpha_b \times M_{1d,\min}}{1 - \frac{\lambda^2}{120 \times \frac{k}{\nu}}}
$$

$$
\left\{\n\begin{aligned}\n\alpha_b &= 1,0 \\
M_{1d} &= 13,89kNm \\
\lambda &= 69,30 \\
\nu &= 0,590 \\
\kappa &= 56,08\n\end{aligned}\n\right.\n\left\{\n\begin{aligned}\nM_{d,tot} &= \frac{\alpha_b \times M_{1d,\text{min}}}{1 - \frac{\lambda^2}{120 \times \frac{k}{\nu}}} = \frac{1,0 \times 13,89}{1 - \frac{69,3^2}{120 \times \frac{56,08}{0,590}}} = 24kNm\n\end{aligned}\n\right.
$$

 $M_{d,tot} = 24$ *kNm* 

Observamos que a fluência aumenta significativamente o valor do momento comparado ao valor encontrado com o método do pilar padrão com diagrama acoplado e o método exato. No entanto com os demais métodos os valores estão próximos.

# **1.6. Cálculo do 3º exemplo de pilar a partir dos métodos aproximados da NBR6118 e cálculo exato.**

Para efeito de termos um outro exemplo, vamos fazer as seguintes modificações:

1) Vamos considerar o pilar com seção 15x25, e altura efetiva de 4,35m, com isso vamos ter um índice de esbeltez próximo de 100.

2) A armadura é composta por 2 camadas de 4Ф12,5

$$
le = 4,35m
$$
  
\n $\lambda = \frac{le}{h} \times \sqrt{12}$  :  $\lambda = \frac{4,35}{0,15} \times \sqrt{12} = 100,5$ 

Devido ao índice de esbeltez elevado vamos diminuir os esforços pela metade

$$
N_d = 236.9kN
$$
 e  $M_{1d,min} = 4.62kNm$ 

#### **Verificação do efeito de 2º ordem**

De acordo com a NBR6118 (Ref.2.), para que seja necessário o cálculo do efeito de 2º ordem, devemos analisar se o índice de esbeltez  $\lambda$  é maior do que  $\lambda_1$ definido a seguir:

$$
\lambda_1 = \frac{25 + 12, 5 \times e_1 / h}{\alpha_b};
$$
  
\n
$$
e_1 = 0,015 + 0,03h = 0,015 + 0,03 \times 0,15 = 0,0195
$$
  
\n
$$
\lambda_1 = \frac{25 + 12, 5 \times 0,0195 / 0,15}{1} = 26,6 \rightarrow \lambda_1 = 35
$$

logo devemos considerar o efeito de 2º ordem.

## Solicitações do Pilar

*cálculo do momento mínimo*  $N_d = -236,9 kN;$ 

 $M_{1dmin} = N_d \times e_1$ :.  $M_{1dmin} = 236.9 \times 0.0195 = 4.62$  kNm

Aplicação dos Métodos

## 1.6.1. **Método do Pilar-Padrão com curvatura aproximada**

$$
M_{d,tot} = \alpha_b M_{1d} + N_d \frac{l_e^2}{10} \frac{1}{r} \ge M_{1d \text{ min}}
$$
  
\n
$$
\frac{1}{r} = \frac{0,005}{h(v+0,5)} \le \frac{0,005}{h}
$$
  
\n
$$
v = \frac{N_{sd}}{A_c f_{cd}} = \frac{236,9}{0,15 \times 0,25 \times \frac{25000}{1,4}} \qquad \therefore \qquad v = 0,707
$$
  
\n
$$
\frac{1}{r} = \frac{0,005}{0,15 \times (0,707+0,5)} = 0,039 \le \frac{0,005}{0,15} = 0,0333 \qquad \therefore \qquad \frac{1}{r} = 0,0333
$$
  
\n
$$
M_{d,tot} = 1,0 \times 4,62 + 236,9 \times \frac{(4,35)^2}{10} \times 0,0333
$$

 $M_{d,tot} = 19,55$  *kNm* 

## 1.6.2. **Método do Pilar-Padrão com a rigidez k aproximada**

$$
M_{d,tot} = \frac{\alpha_b \times M_{1d,\text{min}}}{1 - \frac{\lambda^2}{120 \times \frac{k}{\nu}}}
$$

$$
k = 32 \left( 1 + \frac{5M_{d,tot}}{120 \times \frac{k}{\nu}} \right) \nu
$$

$$
k = 32 \left( 1 + \frac{5M_{d,tot}}{hN_d} \right) U
$$

$$
A \times (M_{d,tot})^2 + B \times (M_{d,tot}) + C = 0
$$

Donde

\n
$$
\begin{cases}\nA = 5h \\
B = h^2.N_d - \frac{N_d J_e^2}{320} - 5.h.\alpha_b.M_{1,d} \quad \text{, sendo } M_{1d} \in N_d, \text{ em} \\
C = -N_d.h^2.\alpha_b.M_{1,d}\n\end{cases}
$$

valor absoluto

Logo , calculando obtemos que:

$$
A = 5 \times 0,15 = 0,75
$$
  
\n
$$
B = 0,15^{2} \times 236.9 - \frac{236.9 \times 4,35^{2}}{320} - 5 \times 0,15 \times 1,0 \times 4,62 = -12,14
$$
  
\n
$$
C = -236.9 \times 0,18^{2} \times 1,0 \times 4,62 = -24,63
$$

$$
0.75 \times (M_{d,tot})^2 - 12.14 \times (M_{d,tot}) - 24.63 = 0
$$

$$
M_{\rm d,tot}=18,\!01\!kNm
$$

Os demais métodos abaixo necessitam do diagrama momento vs curvatura. Este diagrama específico para este pilar, com suas solicitações e armadura previamente sugeridas, foi obtido utilizando o programa MK-UFRJ(Ref.3), cujos dados de saída se encontram em anexo.

1.6.3. **Método do Pilar-Padrão acoplado aos diagramas M, N e 1/r (**  $90 \le \lambda \le 140$ 

$$
\kappa = (EI)_{\text{sec}} / (A_c h^2 f_{cd})
$$

O momento resistente de cálculo para  $N_d = 236.9kN$  e  $A_s = 9.84cm^2$ 

$$
M_{\text{Rd}} = 23,50 \text{kNm}
$$
, ver (Ref.5.)

então temos que:  $\frac{M_{Rd}}{1,1} = 21,37kNm$ , com a relação momento vs curvatura, ver

anexo5,

obtemos que 
$$
\frac{1}{r} = \frac{36,543}{1000}
$$
;

$$
\log\left(\frac{EI}{LT}\right)_{\text{sec}} = \frac{M_{\text{Rd}}}{\frac{1}{T}} = \frac{21,37 \times 1000}{36,543} = 584,73
$$

$$
\kappa = (EI)_{\text{sec}} / (A_c h^2 f_{cd}) = \frac{584,73}{(0,15 \times 0,25) \times 0,15^2 \times \frac{25000}{1,4}} = 38,81
$$

A partir da equação da rigidez aproximada obtemos que

$$
M_{d,tot} = \frac{\alpha_b \times M_{1d,\text{min}}}{1 - \frac{\lambda^2}{120 \times \frac{k}{\nu}}}
$$

$$
\begin{aligned}\n\alpha_b &= 1,0 \\
M_{1d} &= 4,62kNm \\
\lambda &= 100,5 \\
\nu &= 0,35 \\
\kappa &= 38,81\n\end{aligned}\n\quad\n\left\{\n\begin{aligned}\nM_{d,tot} &= \frac{\alpha_b \times M_{1d,min}}{1 - \frac{\lambda^2}{120 \times \frac{k}{\nu}}} = \frac{1,0 \times 4,62}{1 - \frac{100,5^2}{120 \times \frac{38,81}{0,35}}} = 19,2kNm\n\end{aligned}\n\right.
$$

 $M_{d,tot} = 19,2kNm$ 

#### 1.6.4. **Método Geral**

Vamos fazer o cálculo do método geral utilizando uma planilha Excel para o cálculo das flechas e iterações sucessivas do efeito de 2º ordem

Para o cálculo do gráfico momento vs curvatura como anteriormente utilizamos o programa MK-UFRJ,

Foram considerados os seguintes dados de entrada

1)Esforço Normal : 
$$
N = \frac{N_d}{1,1} = \frac{236,9}{1,1} = 215,4kN
$$
, baseado no item 15.3.1

2)Resistência a Compressão do Concreto é obtida com  $1,10 \times f_{cd}$ , conforme sugerido no mesmo item na figura 15.1 da NBR6118 (Ref.2.).

3)Resistência de cálculo do aço  $f_{yd}$ .

4)A seção do pilar e sua armadura previamente definida.

*Caso 1: Desconsiderando a fluência*

Considerando que ri=317,46m que equivale ao raio para o  $M_{1d} = 4{,}62kNm$ 

![](_page_54_Picture_118.jpeg)

Ver anexo 5 para o diagrama momento vs curvatura

![](_page_54_Picture_119.jpeg)

*Cálculo da 2º iteração*

![](_page_54_Picture_120.jpeg)

*Novas*

![](_page_55_Picture_123.jpeg)

*Cálculo da 4º iteração*

![](_page_55_Picture_124.jpeg)

*Novas curvaturas*

#### *Cálculo da 5º iteração*

![](_page_55_Picture_125.jpeg)

![](_page_56_Picture_18.jpeg)

#### *Considerando a fluência*

**1º Considerando a fluência através da alteração do limite de tensão do aço.**

Com a seção de 15x25 não houve convergência de resultados, por isso foram consideradas três hipóteses para solucionar o problema, sendo que apenas uma convergiu.

1º hipótese

Foi mantida a armadura de 2 camadas de 4Ф12,5, que não convergiu.

2º hipótese

Foi mantida a armadura 2 camadas de 4Ф12,5 e aumentado o fck para 30MPa, também não convergiu.

3º hipótese

Foi aumentada uma dimensão do pilar, mudando para um seção de 18x25 e mantendo a armadura de 2 camadas de 4Ф12,5. O que garantiu a convergência para um resultado satisfatório.

Ver anexo 6 do diagrama momento vs curvatura

![](_page_57_Picture_113.jpeg)

## *Novas*

![](_page_58_Picture_99.jpeg)

![](_page_58_Picture_100.jpeg)

*Cálculo da 3º iteração*

![](_page_58_Picture_101.jpeg)

Com a nova seção o resultado é satisfatório,  $M_{d,tot}$ = 7,70kNm

# **2º Considerando uma excentricidade adicional estipulada da NBR6118, item 15.8.4**

Vamos calcular para seção de 18x25 com 2 camadas de 4Ф12,5

Cálculo da excentricidade de fluência e<sub>cc</sub>

$$
e_{cc} = \left(\frac{M_{sg}}{N_{sg}} + e_a\right) \left(2{,}718^{\frac{\varphi Nsg}{N e - Nsg}} - 1\right)
$$

Observe que 2,718 é uma aproximação do número neperiano е

$$
M_{sg} = \sum M_{gi,k} + \psi_{2j} \sum M_{qj,k}, \quad M_{qj} = 0
$$
  

$$
M_{sg} = 3,30kNm
$$

$$
N_{sg} = \sum N_{gi,k} + \psi_{2j} \sum N_{gi,k}, \quad N_{aj} = 0
$$
  

$$
N_{sg} = 169,2kN
$$

$$
N_e = \frac{10E_{ci}I_c}{l_e^2} \begin{cases} E_{ci} = 5600\sqrt{25} = 28000Mpa \\ I_c = 0,25 \times (0,18)^3 / 12 = 12,15 \times 10^{-5} m^4 \\ I_e = 4,25m \end{cases}
$$

$$
N_e = \frac{10 \times 28000 \times 10^3 \times 12{,}15 \times 10^{-5}}{4{,}25^2} = 1884kN
$$

 $\varphi = 2.0$  (coeficiente de fluência dado de norma)

Da norma temos que:  $\theta_{1max} = \left(\frac{1}{200} \times \frac{360}{2\pi}\right) = 0,0074^{\circ}$ 200  $Q_{1m\acute{a}x} = \left(\frac{1}{200} \times \frac{360}{25}\right) =$ ⎠  $\left(\frac{1}{200}\times\frac{360}{2}\right)$ ⎝  $\theta_{1max} = \left(\frac{1}{200} \times \frac{360}{2\pi}\right)$ 

$$
tg\theta = \frac{e_a}{4,25/2} \therefore e_a = 0,000274m
$$

$$
e_{cc} = \left(\frac{3,30}{169,2} + 0,000274\right) \left(2,718^{\frac{2 \times 169,2}{1884 - 169,2}} - 1\right) \therefore \quad e_{cc} = 0,00431m
$$
  
donde  $e = e_0 + e_{cc}$ 

$$
\kappa = (EI)_{\text{sec}} / (A_c h^2 f_{cd})
$$

O momento resistente de cálculo para  $N_d = 236.9kN$  e  $A_s = 9.84cm^2$ 

$$
M_{\text{Rd}} = 35 \text{kNm}
$$
, ver (Ref.5.)

então temos que:  $\frac{M_{Rd}}{1,1} = 31,82kNm$ , com a relação momento vs curvatura, ver

anexo7,

obtemos que 
$$
\frac{1}{r} = \frac{29,4977}{1000}
$$
;

$$
\log \left( EI \right)_{\text{sec}} = \frac{M_{\text{Rd}}}{\frac{1}{r}} = \frac{31,82 \times 1000}{29,4977} = 1078,7
$$

$$
\kappa = (EI)_{\text{sec}} / (A_c h^2 f_{cd}) = \frac{1078.7}{(0.18 \times 0.25) \times 0.18^2 \times \frac{25000}{1.4}} = 41.43
$$

$$
\lambda = \frac{le}{h} \times \sqrt{12}
$$
 :  $\lambda = \frac{4,35}{0,18} \times \sqrt{12} = 83,72$ 

$$
\upsilon = \frac{N_{sd}}{A_c f_{cd}} = \frac{236.9}{0.18 \times 0.25 \times \frac{25000}{1.4}} \quad \therefore \quad \upsilon = 0.295
$$

A partir da equação da rigidez aproximada obtemos que:

$$
M_{d,tot} = \frac{\alpha_b \times M_{1d,\text{min}}}{1 - \frac{\lambda^2}{120 \times \frac{k}{v}}}
$$

$$
\begin{aligned}\n&\frac{\alpha_b = 1,0}{M_{1d} = 4,62kNm} \\
&\lambda = 83,72 \\
&\nu = 0,295 \\
&\kappa = 41,43\n\end{aligned}\n\quad\n\begin{aligned}\n&\frac{\alpha_b \times M_{1d,min}}{1 - \frac{\lambda^2}{120 \times \frac{k}{\nu}}} = \frac{1,0 \times 4,62}{1 - \frac{83,72^2}{120 \times \frac{41,43}{0,295}}} = 7,9kNm\n\end{aligned}
$$

 $M_{d, tot} = 7.9$ *kNm* 

Da mesma forma que no método anterior o aumento da seção nos forneceu um resultado satisfatório $\rm M_{d,tot}\rm=7,9kNm$ 

A seguir vamos apresentar uma tabela com todos os resultados obtidos neste trabalho para podermos comentar no item conclusão.

Nos exemplos 1 e 2, a normal é de  $N_d$ =473,8kN e o momento de  $M_{1d,min} = 9,23kNm$ 

No exemplo 3 a normal é de  $N_d = 236.9$ kNm e o momento de  $M_{1dmin} = 4.62$ kNm

Em todos os casos o fck=25MPa.

![](_page_62_Picture_140.jpeg)

![](_page_62_Picture_141.jpeg)

![](_page_62_Picture_142.jpeg)

#### **4. Conclusão**

No presente trabalho foram feitos três exemplos de pilares. No exemplo1, temos índice de esbeltez no intervalo 30<λ<90, sendo λ=58,89 neste caso. No exemplo2 o índice de esbeltez é de  $\lambda$ =69,30, algo mais próximo de 90 e mantemos os mesmos esforços. No exemplo3,  $\lambda$ =100,5, maior do que 90, sendo desta forma obrigatório o uso do diagrama momento vs curvatura. Neste caso, seus esforços são duas vezes menores do que nos dois outros exemplos anteriores.

Em todos os exemplos notamos que o método do pilar padrão de curvatura aproximada é sempre o mais conservador.

 Nos exemplos 1 e 2, os resultados estão dentro do esperado, seguindo na ordem decrescente os resultados dos métodos utilizados, ou seja dando a idéia de maior precisão com os métodos mais elaborados.

No exemplo 2 notamos que a diferença do resultado dos métodos aproximados sem a utilização do diagrama momento vs curvatura e utilizando o diagrama, são menos suaves comparados com o exemplo1.

No exemplo 3, com índice de esbeltez maior do que 90, o método do pilar padrão com diagrama acoplado possui um resultado de maior valor do que o método do pilar padrão com rigidez aproximada.

No exemplo 3 há discrepâncias, no método geral. O valor do momento é muito inferior do que nos outros métodos, mesmo ao método do pilar padrão com diagrama acoplado que é indicado para λ>90. Isso deve ocorrer devido ao fato do método ser em função da carga axial e da inércia da seção do pilar. Como neste caso a carga axial foi muito baixa isso pode ter causado um certo "alívio" no método.

A aplicação do método exato, foi a mesma para os três exemplos, no entanto nos exemplos 1 e 2 não houveram discrepâncias. Acreditamos que a diferença no exemplo3 seja devido ao diagrama momento vs curvatura gerada para este caso de pilar esbelto. No entanto a única fonte utilizada para obter o diagrama momento vs curvatura foi o programa MK-UFRJ(Ref.3.), por isso o melhor seria consultar uma outra fonte para confirmarmos se o problema é mesmo do diagrama momento vs curvatura.

Em relação à fluência, notamos que em todos os exemplos o aumento no efeito de 2° ordem é muito significante mantendo a configuração inicial do pilar. Nas duas formas que aplicamos o efeito da fluência é sempre muito grande e no exemplo 3 e o momentos não convergia. No entanto quando mudamos a seção para 18x25 observamos um ganho de resistência ao fenômeno, nos fornecendo momentos de valores próximos aos do método geral sem fluência.

Concluímos que pilares com grandes índice de esbeltez são de cálculo muito particular. Quando um pilar com esta peculiaridade for necessário em um projeto, o mais sensato a fazer é analisar como feito aqui, com todos os métodos para poder avaliar de forma segura o caso em questão.

## **5. Referências bibliográficas**

[1] MONTOYA, P.J. – Hormigon Armado: ábacos para el cálculo de secciones em el estado último de agotamiento. Barcelona. 1979

[2] ASSOCIAÇÃO BRASILEIRA DE NORMAS TÉCNICAS (ABNT). NBR 6118: Projeto de estruturas de concreto – Procedimento. Rio de Janeiro. 2003.

[3] Programa MK-UFRJ do Engenheiro Fábio Orsini para cálculo de diagramas momento VS curvatura.

[4] SUSSEKIND, – Curso de Concreto Volume 2 – Editora globo 1986

[5] SANTOS, S.H.C – Apostila de Concreto Armado III. Rio de Janeiro. 2009.

[6] OLIVEIRA, P.H.A.S – Dissertação de mestrado – Processo aproximado para consideração da não linearidade física de pilares em concreto armado. São Paulo USP 2009.

#### **6. Anexos**

Anexo1 – Saída do programa MK-UFRJ para os exemplo 1 ; 8Ф12,5.

Anexo2 – Saída do programa MK-UFRJ para o exemplo 1, com fluência; 8Ф16.

Anexo3 – Saída do programa MK-UFRJ para o exemplo 2, 8Ф12,5 . e seção 18x25.

Anexo 4– Saída do programa MK-UFRJ para o exemplo 2, com fluência 8Ф12,5.

e seção 18x25.

Anexo 5 – Saída do programa MK-UFRJ para o exemplo 3; 8Ф12,5.

Anexo6– Saída do programa MK-UFRJ para o exemplo 3, com fluência;

8Ф12,5 e seção 18x25.

Anexo7– Saída do programa MK-UFRJ para o exemplo 3, 8Ф12,5 e seção 18x25.